# **Documentations - Evolution #7163**

## **Ajouter la documentation du dispatcher sur seshat 2.3**

21/01/2014 15:23 - Bruno Boiget

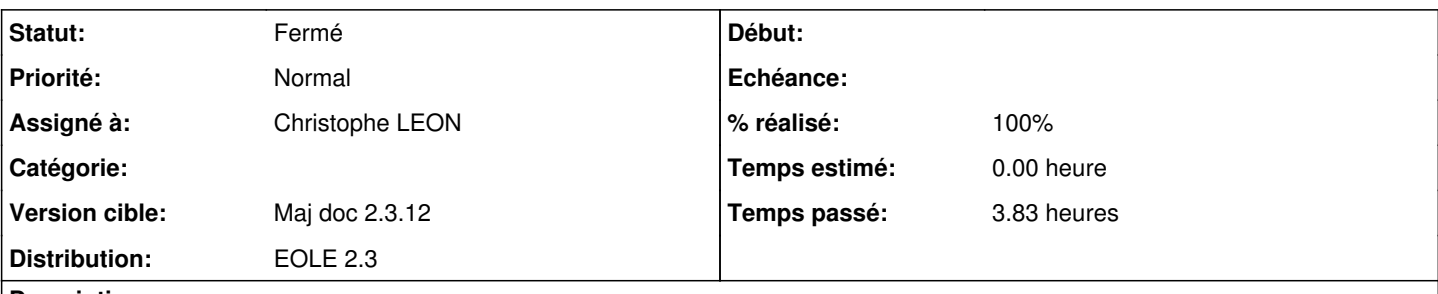

**Description**

La documentation de l'application dispatcher n'est disponible que dans seshat 2.2 :

[http://eoleng.ac-dijon.fr/documentations/2.2/partielles/HTML/EoleSSO/co/01\\_presentation.html](http://eoleng.ac-dijon.fr/documentations/2.2/partielles/HTML/EoleSSO/co/01_presentation.html)

l'application a été reprise par Christophe Léon depuis, et une nouvelle doc est disponible sur le wiki du projet dispatcher:

<http://dev-eole.ac-dijon.fr/projects/eole-dispatcher/wiki>

il faudrait intégrer la nouvelle version sur la doc de Seshat 2.3, et voir si elle doit rester telle quelle en 2.2

eole/2\_2/Seshat/06\_dispatcher/01\_presentation.scen

### **Historique**

### **#1 - 21/01/2014 16:59 - Gérald Schwartzmann**

*- Description mis à jour*

*- Assigné à mis à Gérald Schwartzmann*

### **#2 - 21/03/2014 16:32 - Gérald Schwartzmann**

*- % réalisé changé de 0 à 20*

ajouté ici : /2\_3/modules/Seshat/40-EOLE-Dispatcher.scen

linké ici en version longue, parcellaire : /2\_3/Zz-guides-2\_3/guidesUtilisateur/00-GuideSeshatLong.scen et ici : /2\_4/Zz-guides-2\_4/guidesPapierParcellaires/EoleSSO.pub

Il faut maintenant ajouter le contenu du wiki

## **#3 - 13/05/2014 17:53 - Gérald Schwartzmann**

*- % réalisé changé de 20 à 30*

## **#4 - 15/05/2014 15:38 - Gérald Schwartzmann**

*- Statut changé de Nouveau à Résolu*

*- % réalisé changé de 30 à 100*

j'ai laissé le paragraphe qui parle de /var/www/html/edispatcher/applications.ini sans savoir si c'était encore utilisé ou utilisable. Tout le contenu du wiki a été intégré.

#### **#5 - 15/05/2014 16:18 - Gérald Schwartzmann**

*- Assigné à changé de Gérald Schwartzmann à Benjamin Bohard*

À relire

#### **#6 - 16/05/2014 15:52 - Benjamin Bohard**

*- Assigné à changé de Benjamin Bohard à Arnaud FORNEROT*

## **#7 - 16/05/2014 15:57 - Arnaud FORNEROT**

*- Assigné à changé de Arnaud FORNEROT à Christophe LEON*

## **#8 - 16/05/2014 16:28 - Gérald Schwartzmann**

Il est possible de relire la doc ici : <http://eoleng.ac-dijon.fr/documentations/2.3/beta/partielles/EoleSSO/co/40-EOLE-Dispatcher.html>

#### **#9 - 26/05/2014 17:56 - Gérald Schwartzmann**

*- Statut changé de Résolu à Fermé*